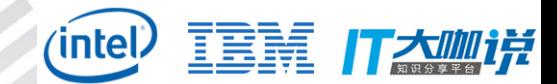

# --IBM Z14 Guarded-Storage Facility Implementation High Performance GC

郝庆丰 IBM KVM Development on System Z

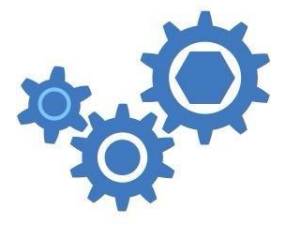

**IBM Runtime Technologies** 

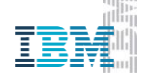

Sep 1, 2017

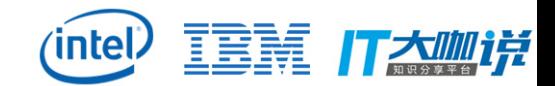

#### ▪ **Background**

- **East Guarded-Storage Facility**
- **Example 15 Handling Flow**
- **Implementation**
- **A** sample of pause-less GC

#### Background

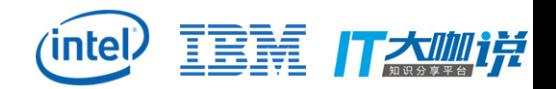

- **Challenge**: *Object References* need to be updated as objects are migrated in the heap
- **Example 2** Currently: Stop app threads, Migrate objects, Update references, Resume app threads

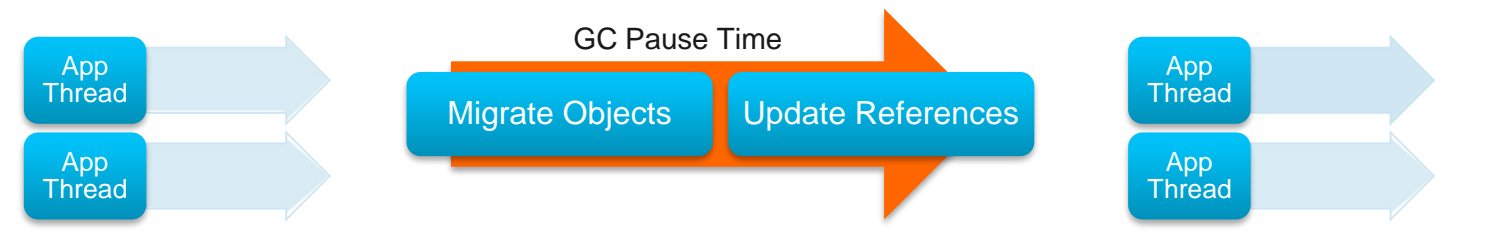

▪ **Pause-Less GC**: Individual app thread *traps* on reference to guarded region, Migrate object / Update referenced value, App thread resumes

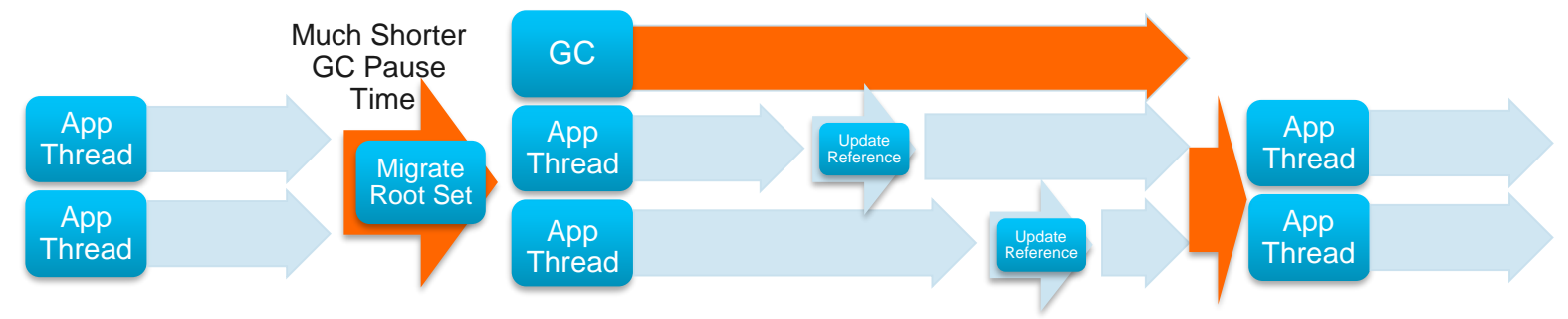

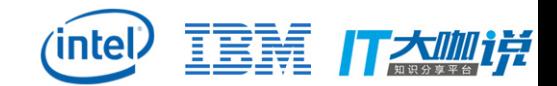

**Background** 

#### ▪ **Guarded-Storage Facility**

- **Handling Flow**
- **Implementation**
- **A** sample of pause-less GC

#### Hardware Concepts

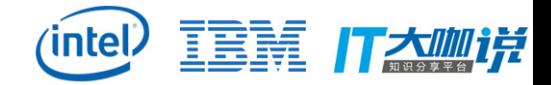

- Heap divided to 64 regions
	- Region size: 512KB~1PB
	- 64-bit mask register controlling each region
	- Per-thread
	- New fetch instructions (LGG/LLGFSG)
	- New trap
- **E** Lightweight Trap

#### **Z14**

- Instruction address of Load
- Memory operand address
- Memory operand value
- Return address (would be TBEGIN when within TX)

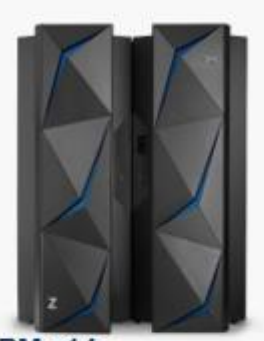

**IBM z14** •Announced 7/17/2017  $-5.2$  GHz •Up to 170 cfg. cores .CP, IFL, ICF, zIIP • Up to 32 TB cfg. Memory

#### Guarded-Storage Facility

- For memory-reclaim program: GC
- Support multiple languages
- Each storage region has a separate mask bit
- Enable/Disable by control register bit 59
- **Four special instructions: LGG, LLGFSG, LGSC, STGSC**
- User-defined event handler
- $\text{Per-thread}$

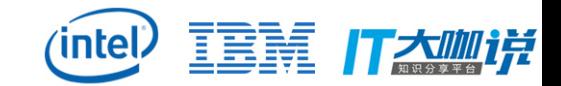

#### Special instructions

- **ELOAD GUARDED (LGG)**
- **E LOAD LOGICAL AND SHIFT GUARDED (LLGFSG)**
- **ELOAD GUARDED STORAGE CONTROLS (LGSC)**
- **EXTORE GUARDED STORAGE CONTROLS (STGSC)**

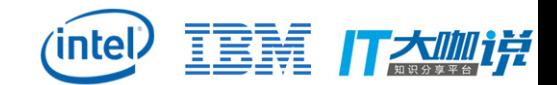

- **Background**
- **Guarded-Storage Facility**
- **Handling Flow**
- **Implementation**
- **A** sample of pause-less GC

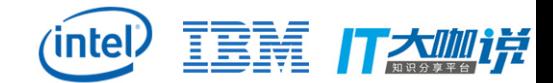

#### Handling Flow

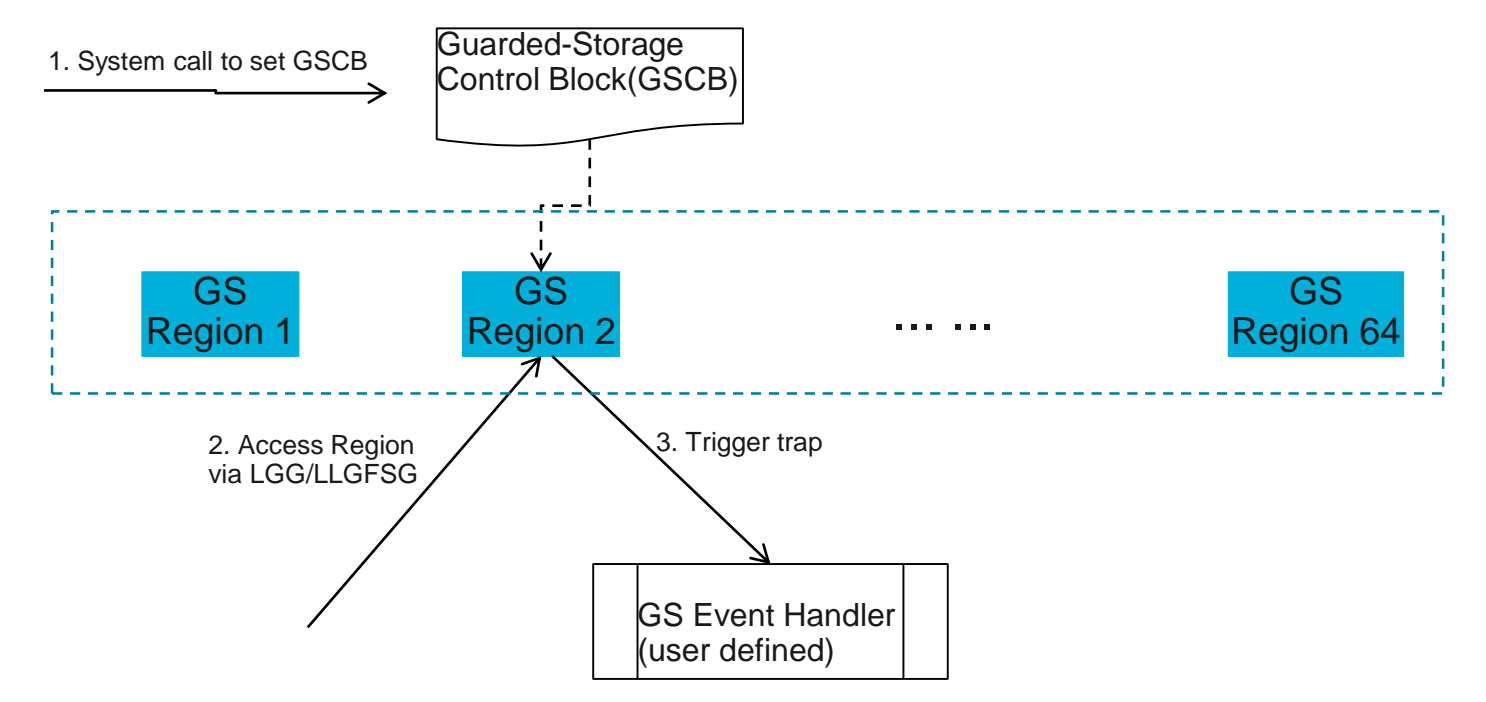

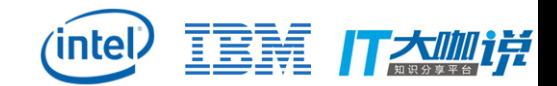

- **Background**
- **Guarded-Storage Facility**
- **Example 15 Handling Flow**
- **Implementation**
- **A** sample of pause-less GC

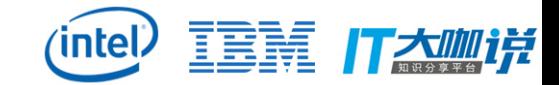

#### Implementation

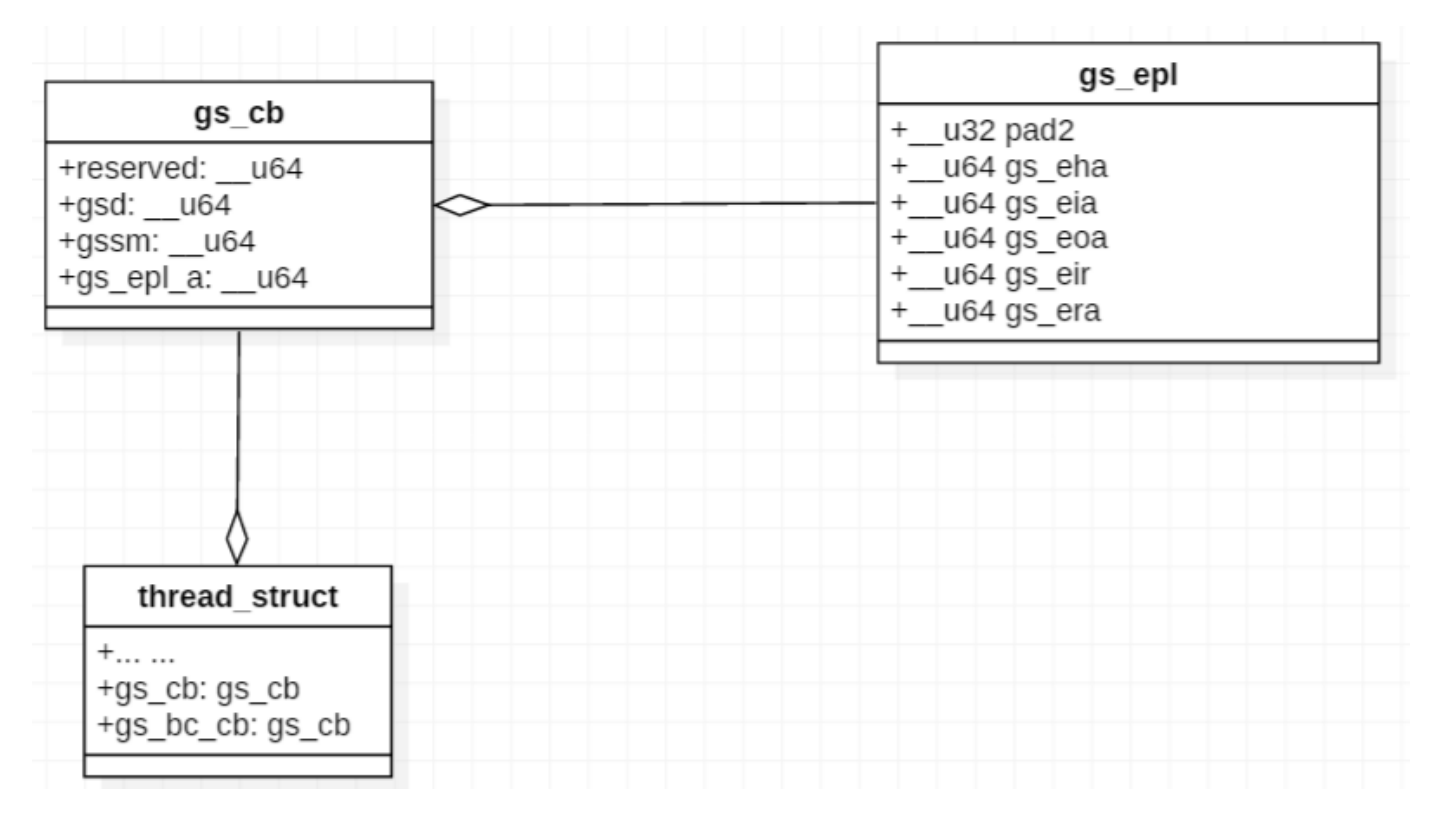

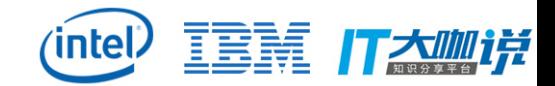

#### Implementation

#define GS ENABLE ø #define GS DISABLE #define GS SET BC CB  $\overline{2}$ #define GS CLEAR BC CB 3 #define GS BROADCAST 4

int s390 guarded storage(int command, struct gs cb user gs cb); syscall(378, command, gs\_cb);

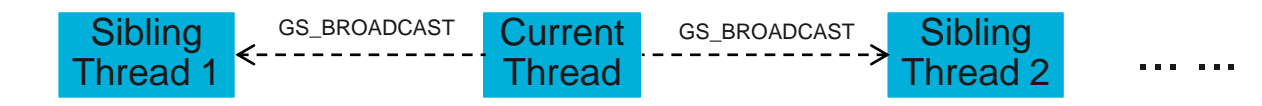

#### Upstream commits:

e525f8a s390/gs: add regset for the guarded storage broadcast control block 4e0b1ab KVM: s390: gs support for kvm guests 916cda1 s390: add a system call for guarded storage

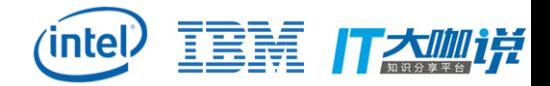

#### **Example**

This example uses the system call of guarded-storage facility to protect 64M memory, which is [0x1234000000, 0x1234400000].

When application accesses any address in this region, a trap occurs.

```
/* Exec LGG instruction with address p.*/static inline unsigned long load guarded(unsigned long *p)
    unsigned long v;
    asm(".insn rxy,0xe300000004c, %0,%1" : "=d" (v) : "m" (*p) : "14");
    return v:
/* Guarded-storage event handler */
void gs handler(struct gs cb *this cb)
    struct gs epl *gs epl = (struct gs epl *) this cb->gs epl a;
    printf("gs handler called for %0161x at %0161x\n", gs epl->gs eir, gs epl->gs eia);
    /* Disable guarded-storage factiliy */
    gs cb.gssm = \thetaUL;
    load gs cb(\&gs cb);
```
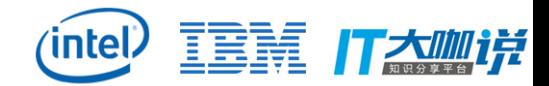

```
unsigned long test_addr = 0x1234000000UL;
int main(int argc, char *argy[])
₹
    struct gs cb gs cb;
    struct gs epl gs epl;
    /* Enable guarged storage facility */
    if (syscall(378, GS ENABLE) != 0)
        exit(1);gs_cb.gsd = test_dddr | 26;gs_c b. gssm = 0x555555555555555550L;gs cb.gs epl a = (unsigned long) &gs epl;
    gs epl.gs eha = (unsigned long) gs handler asm;
    syscall(378, GS SET BC CB, \&gs cb);
    /* This will trigger guarded-storage event */printf("Access to test = %p: %0161x\n", test, load guarded(&test));
    return 0;}
```
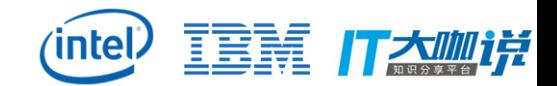

- **Background**
- **Guarded-Storage Facility**
- **Example 15 Handling Flow**
- **Implementation**

#### ▪ **A sample of pause-less GC**

## A sample of pause-less GC

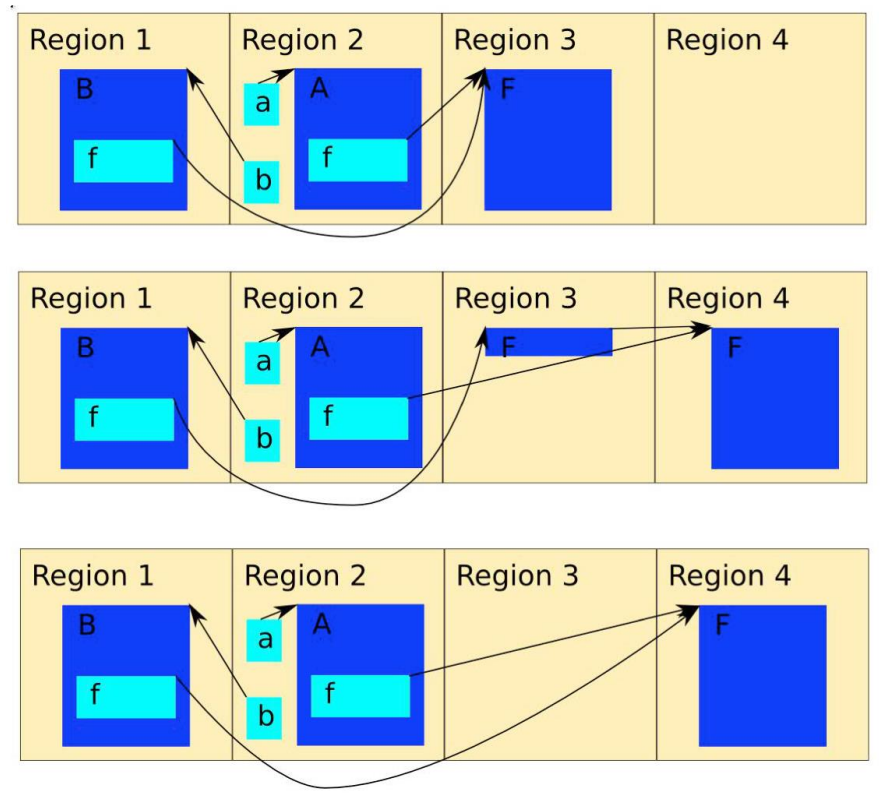

▪ **Region 3 identified to be guardedstorage**

**intel)** 

主演 イメゆゲ

- Object F in Region 3 needs to be migrated to Region 4
- **LGG ptr, a.f**
	- PauseLessGCMoveObjectHelper(F)
	- Compare-Swap a.f = new\_F
	- Re-execute LGG ptr, a.f
- **LGG ptr, b.f**
	- $-$  Compare-Swap b.f = new F
	- Re-execute LGG ptr, b.f

## Performance data of pause-less GC

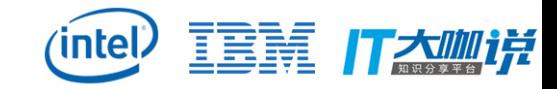

#### **Pause time**

Java GC-tuning made easier

High scavenge pause times made this application a candidate for Pause-less GC

- Up to **3.4x** better throughput for **response-time** constrained Service Level Agreements (SLAs)
- Up to **10x** better average GC pause-times Standard:

<https://www.spec.org/jbb2015/docs/userguide.pdf>

**Enable Pause-less GC with:**

- IBM Java 8 SR5 or newer
- IBM z14's Guarded Storage Facility
- JVM option:

**-Xgc:concurrentScavenge**

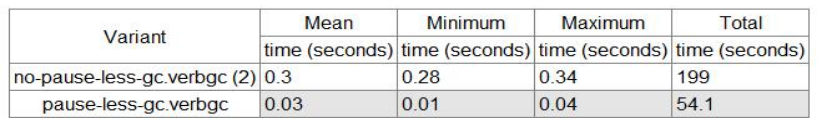

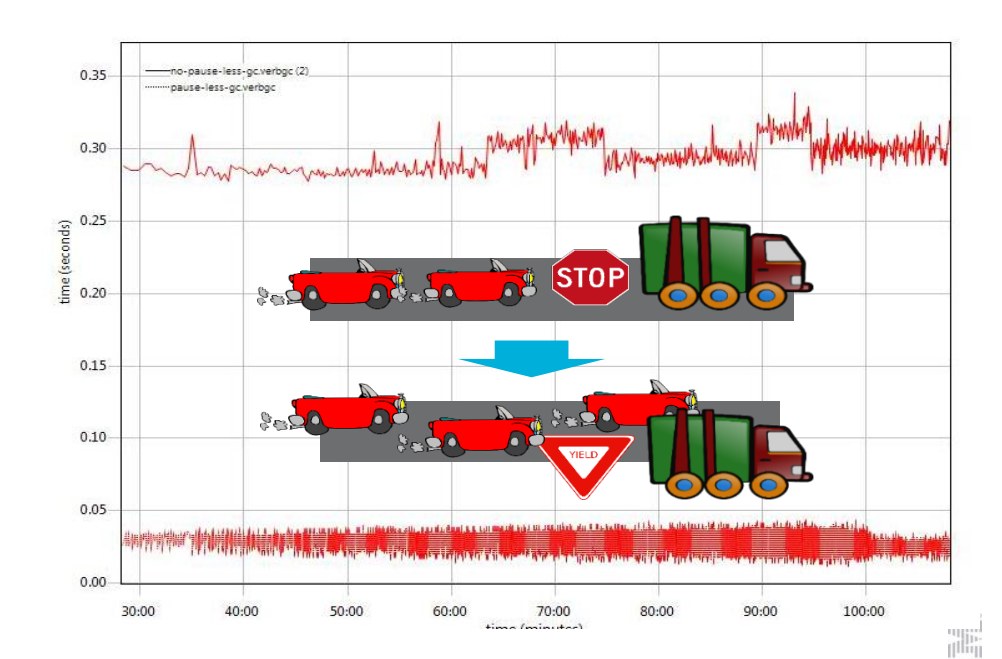

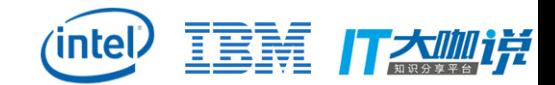

# 谢 谢! Thanks!

Q&A

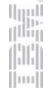